### Heuristic Alignment and Searching

### Mark Voorhies

3/28/2012

Mark Voorhies [Heuristic Alignment and Searching](#page-32-0)

つくへ

<span id="page-0-0"></span>∍

Global Alignment Each letter of each sequence is aligned to a letter or a gap (e.g., Needleman-Wunsch). Local Alignment An optimal pair of subsequences is taken from the two sequences and globally aligned (e.g., Smith-Waterman).

つくい

Global Alignment Each letter of each sequence is aligned to a letter or a gap (e.g., Needleman-Wunsch). Local Alignment An optimal pair of subsequences is taken from the two sequences and globally aligned (e.g., Smith-Waterman). This tends to be more biologically relevant.

つくい

The implementation of local alignment is the same as for global alignment, with a few changes to the rules:

- $\bullet$  Initialize edges to 0 (no penalty for starting in the middle of a sequence)
- The maximum score is never less than 0, and no pointer is recorded unless the score is greater than 0 (note that this implies negative scores for gaps and bad matches)
- The trace-back starts from the highest score in the matrix and ends at a score of 0 (local, rather than global, alignment)

Because the naive implementation is essentially the same, the time and space requirements are also the same.

## Timing CLUSTALW

### Timing CLUSTALW from the command line:

```
for i in 50 100 150 200 250 300 350 400 450; do
    head -n $ i -q G 217B iron . fasta Pb01 iron . fasta > temp . fasta;
    time clustalw −in file=temp, fasta -tvpe=DNA -align ;
done
```
#### The output looks like this:

```
Sequences (1:2) Aligned. Score: 0
Guide tree file created: [temp.dnd]
There are 1 groups
Start of Multiple Alignment
Aligning...
Group 1: Delayed
Alignment Score 7238
```
CLUSTAL-Alignment file created [temp.aln]

real 0m3.400s user 0m3.388s sys 0m0.012s

イロメ イ押メ イヨメ イヨメー

э

 $200$ 

# Timing CLUSTALW

### You can copy the timing results into Excel. Here is a Python script that does the same thing:

```
\#!/ usr / bin / env python
# Time-stamp: <ParseTimes.py 2011-03-29 21:10:59 Mark Voorhies >
" " " Parse wall times from a log file on stdin and write them as a CSV"formatted column for Excel/OpenOffice/etc on stdout. If command line
arguments are given, treat them as a second output column,"""
from csv import writer
import re
time_re = re.compile("^real.*(?P<minutes>[\d]+)m(?P<seconds>[\d]+\.[\d]+) s",re.M)
if (...name... == "...main...") :import sys
       args = sys.argv[1:1]out = writer(sys.stdout)i = 0for t in time_re. finditer (sys. stdin.read()):
               t r y :
                      y = \arg s[i]i += 1except IndexError:
                      v = "out . writerow (
                      (flo at (f \cdot \text{group}(f \cdot \text{group}(f \cdot
```
d e l o u t

メロメ メ母メ メラメ メラメー

重  $\Omega$ 

# Timing CLUSTALW

You can fit the timing results to a curve in Excel.

$$
y = Ax^B \tag{1}
$$

$$
\log y = \log Ax^B \tag{2}
$$

$$
= \log A + B \log x \tag{3}
$$

$$
= A' + B \log x \tag{4}
$$

イロト イ母 トイヨ トイヨ トー

 $\Omega$ 

### Here is an R script that does the same thing:

```
data \leq read.csv ("timings.csv", header = FALSE, col.names = c("t","n"))
x \leftarrow \log(\text{data}\$n*80)
y \leftarrow \log (data$t/60)
f \leftarrow \text{Im}(y \times x)x0 \leq 0.40000a \leftarrow exp(f\coeff[1]b \leq -f$ coeff [2]
pdf (" Clustalw Timings . pdf")
plot ( data $n*80, data $t/60, xlab = "length/bp", ylab = "time/minutes".main = "CLUSTALW\_trimines = on\_Intel = Core2\_TT300@2.00GHz, -32 bit")points (x0, a*x0^b, col = "blue", two = "1" )legend ("topleft", c''y = (1.8e-9)x^2(2.08)"), col =" blue". Ity = 1)
dev. of f()
```
# CLUSTALW takes  $O(MN)$  time

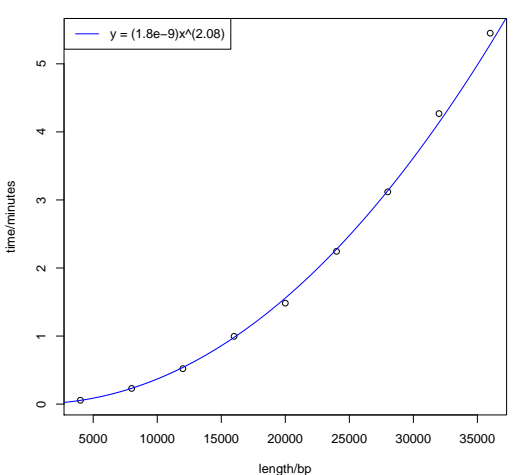

**CLUSTALW timings on Intel Core2 T7300@2.00GHz, 32bit**

 $\leftarrow$ 

- b a.

同  $\rightarrow$  $\rightarrow$ 造  $\,$  경기 Ε

×.

## O(MN) time is too slow!

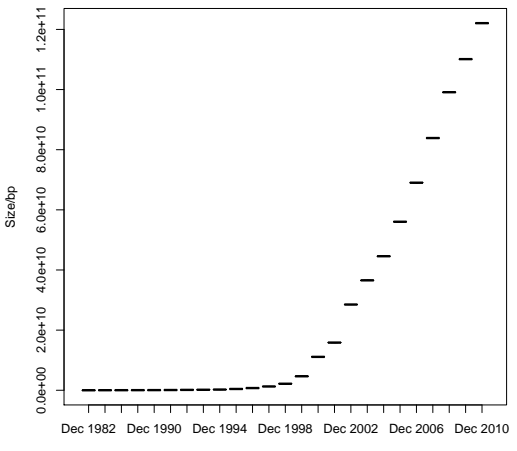

**source: ftp://ftp.ncbi.nih.gov/genbank/gbrel.txt**

Genbank Release

4 0 8 4 伊  $\,$ × Ξ Þ

**B** ×.  $\,$ 

Ε

 $299$ 

### Why BLAST?

- Fast, heuristic approximation to a full Smith-Waterman local alignment
- Developed with a statistical framework to calculate expected number of false positive hits.
- Heuristics biased towards "biologically relevant" hits.

Most of the magic in a sequence-search tool lives in its indexing scheme

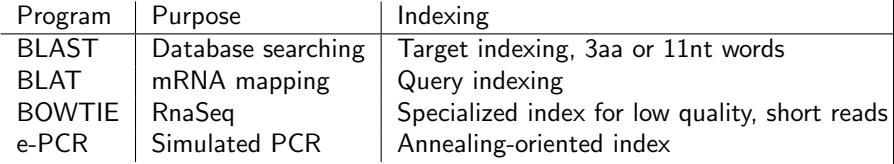

 $\leftarrow$ 

重

**SIL** 

э

 $299$ 

∍

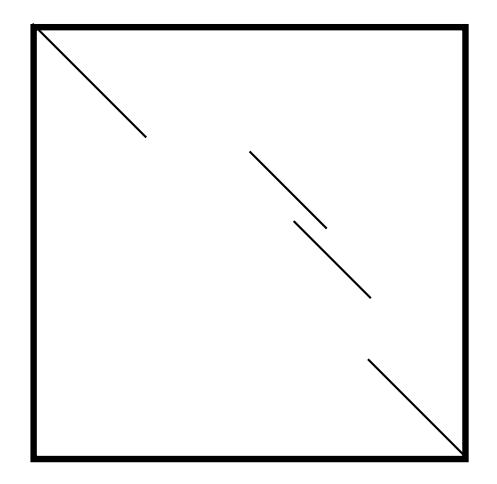

 $\leftarrow$ 

 $\sim$ a.

母→ (三

 $\sim$ э  $\,$  Ε

 $2Q$ 

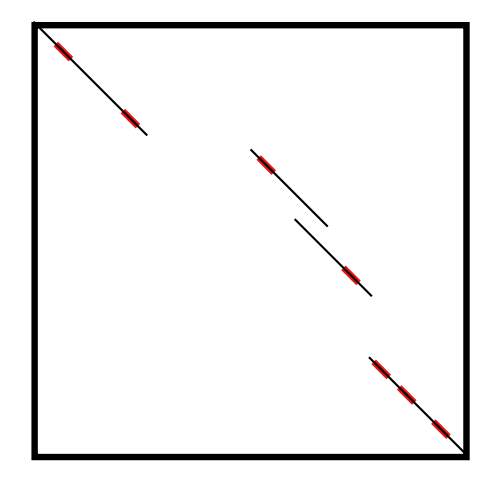

 $\leftarrow$ 

 $\sim$ 一心語

a

E

Э×

 $299$ 

## BLAST: Myers and Miller local alignment around seed pairs

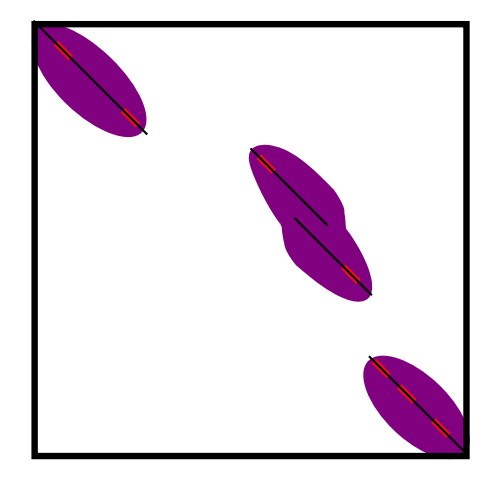

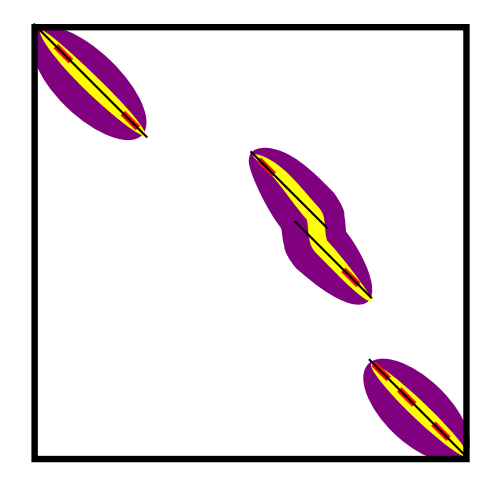

 $\leftarrow$ 

Æ  $\rightarrow$ 一本 重 下 Ε

一 4 (三) 下

 $299$ 

### Gapped BLAST: Merge neighboring HSPs

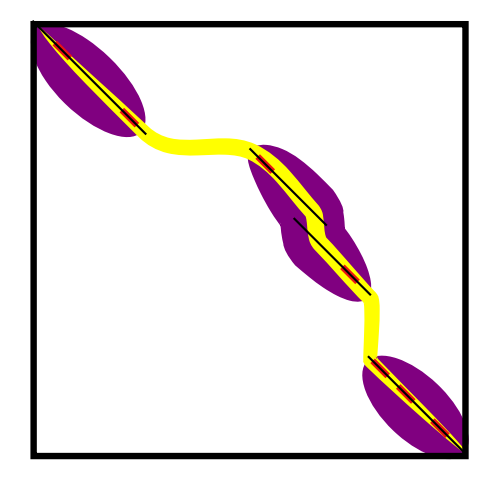

つくへ

э

∍  $\rightarrow$ э

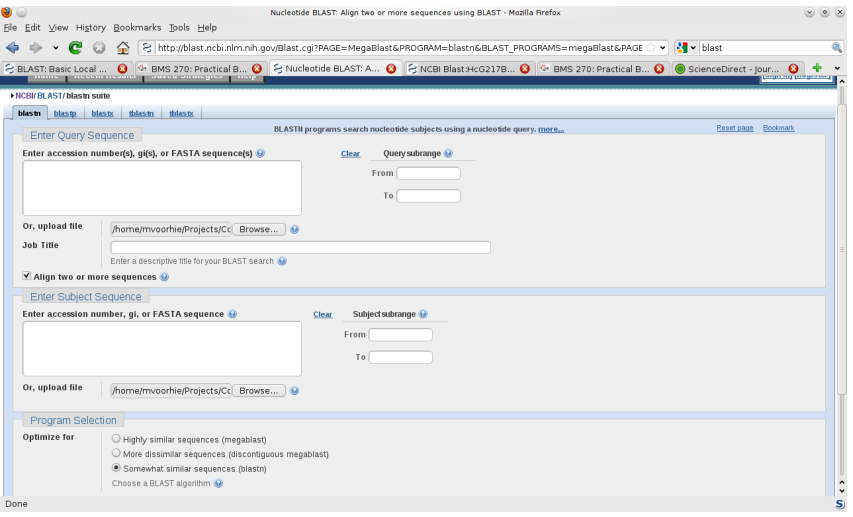

イロメ イ部メ イミメ イモメ

目

 $299$ 

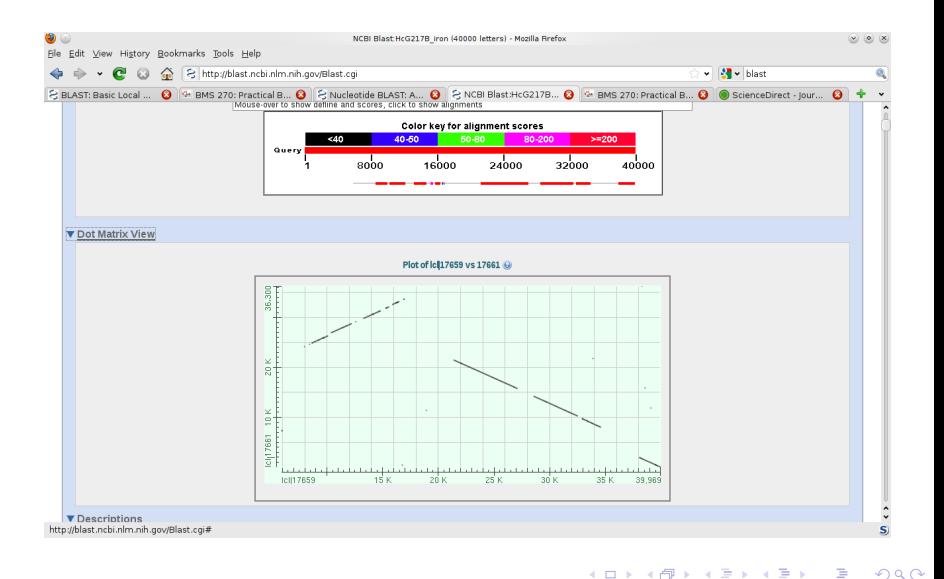

time bl2seq -p blastn -i G217B\_iron.fasta -j Pb01\_iron.fasta -e 1e-6 > temp.blastn

real 0m0.342s<br>user 0m0.080s user 0m0.080s<br>sys 0m0.032s

sys 0m0.032s

メロメメ 御き メ 君 と メ 君 とう

活  $\Omega$ 

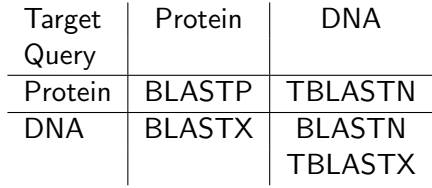

 $\leftarrow$   $\Box$   $\rightarrow$ 

**K 向 → K 目** 

Ε

э  $\,$ 

 $\sim$ 

 $299$ 

### BLASTX: Nucleotide query vs. Protein Database

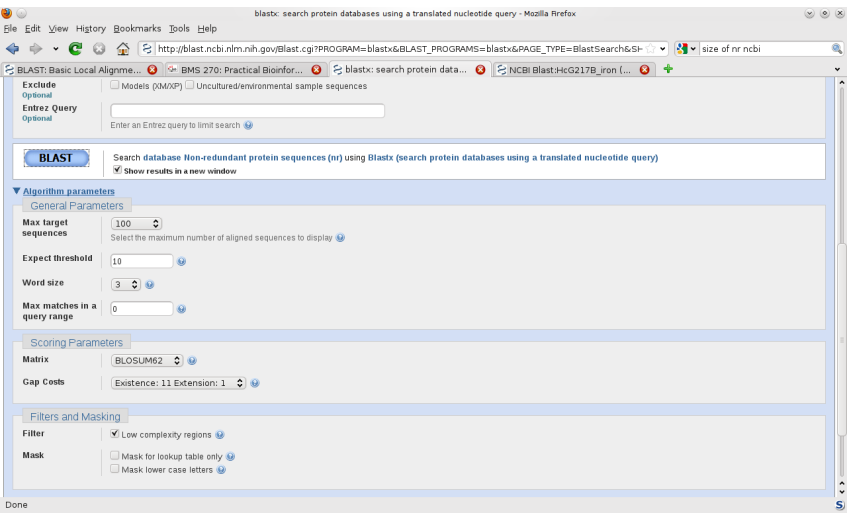

つくへ

э  $\rightarrow$ 

э

э

### BLASTX: Nucleotide query vs. Protein Database

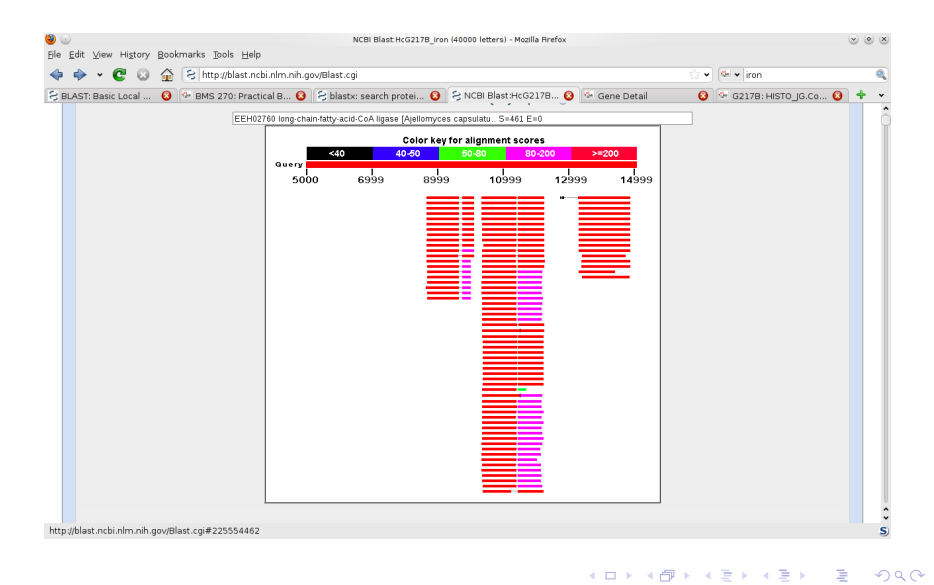

### Sometimes it's still worth running locally...

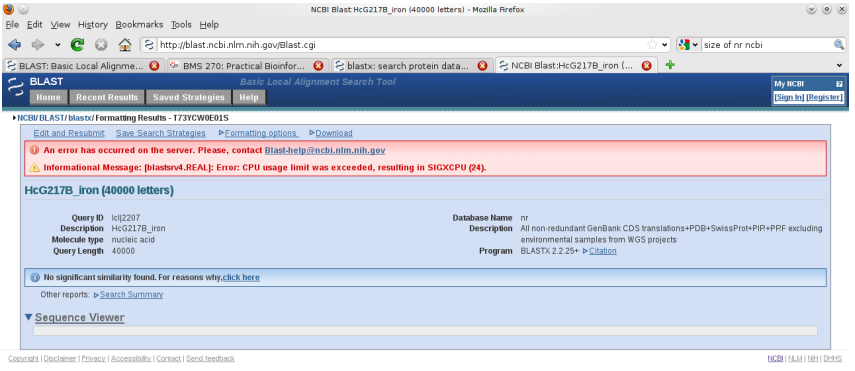

 $\Box$ 

 $\mathbf S$ 

 $2Q$ 

Þ

$$
E = k m n e^{-\lambda S} \tag{5}
$$

- S: HSP score
- $\bullet$  E: Expected number of "random" hits in a database of this size scoring *at least* S.
- *m*: Query length
- **•** *n*: Database size
- $k$ : Correction for similar, overlapping hits
- $\lambda$ : normalization factor for scoring matrix

$$
E = k m n e^{-\lambda S} \tag{5}
$$

- S: HSP score
- $\bullet$  E: Expected number of "random" hits in a database of this size scoring *at least* S.
- *m*: Query length
- **•** *n*: Database size
- $k$ : Correction for similar, overlapping hits
- $\lambda$ : normalization factor for scoring matrix

A variant of this formula is used to generate sum probabilities for combined HSPs.

$$
E = k m n e^{-\lambda S} \tag{5}
$$

- S: HSP score
- $\bullet$  E: Expected number of "random" hits in a database of this size scoring *at least* S.
- *m*: Query length
- **•** *n*: Database size
- $k$ : Correction for similar, overlapping hits
- $\lambda$ : normalization factor for scoring matrix

A variant of this formula is used to generate sum probabilities for combined HSPs.

$$
p = 1 - e^{-E} \tag{6}
$$

$$
E = k m n e^{-\lambda S} \tag{5}
$$

S: HSP score

- E: Expected number of "random" hits in a database of this size scoring *at least* S.
- *m*: Query length
- **•** *n*: Database size
- $k$ : Correction for similar, overlapping hits
- $\lambda$ : normalization factor for scoring matrix

A variant of this formula is used to generate sum probabilities for combined HSPs.

$$
p = 1 - e^{-E} \tag{6}
$$

つくへ

(If you care about the difference between  $E$  and  $p$ , you're already in trouble)

Important points:

- **•** Extreme value distribution
- Assumption of infinite sequence length
- No rigorous framework for gap statistics (hmmer3 tries to fill this gap)

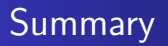

• BLAST is very fast, at the expense of not guaranteeing globally optimal results

Ð

 $299$ 

э

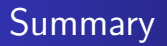

- BLAST is very fast, at the expense of not guaranteeing globally optimal results
- **•** But the trade-offs that it makes are biased towards "biologically relevant" results

 $QQ$ 

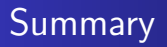

- BLAST is very fast, at the expense of not guaranteeing globally optimal results
- **•** But the trade-offs that it makes are biased towards "biologically relevant" results
- And it provides a statistical framework for evaluating its results.

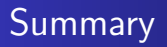

- BLAST is very fast, at the expense of not guaranteeing globally optimal results
- **But the trade-offs that it makes are biased towards** "biologically relevant" results
- And it provides a statistical framework for evaluating its results.
- We can, and should, treat our computer work as we would an experiment:
	- Document protocols and observations
	- Run positive and negative controls
	- Keep results organized and dated

- Search your favorite proteins and collate interesting hits in one FASTA file per query – play with adding informative names and annotations (we will use these FASTA files tomorrow).
- Play with the BLAST book protocols (chapter 9) on the NCBI website
- <span id="page-32-0"></span>• Play with positive and negative controls (including permuted sequences)